# Sistem Pendukung Keputusan Pemilihan Menu Makanan Penderita Obesitas Menggunakan Metode *Visekriterijumsko Kompromisno Rangiranje*

Fitrah Wahyu Ningsih<sup>1,a</sup>, Harlinda<sup>2,a</sup>, Herdianti Darwis<sup>3,a</sup>

*a Program Studi Teknik Informatika, Universitas Muslim Indonesia, Jl. Urip Sumoharjo KM.05 , Makassar dan 90231, Indonesia*

*1 fitrahwahyuningsih97@gmail.com; <sup>2</sup> harlinda@umi.ac.id; <sup>3</sup> [herdianti.darwis@umi.ac.id](mailto:herdianti.darwis@umi.ac.id)*

# INFORMASI ARTIKEL ABSTRAK

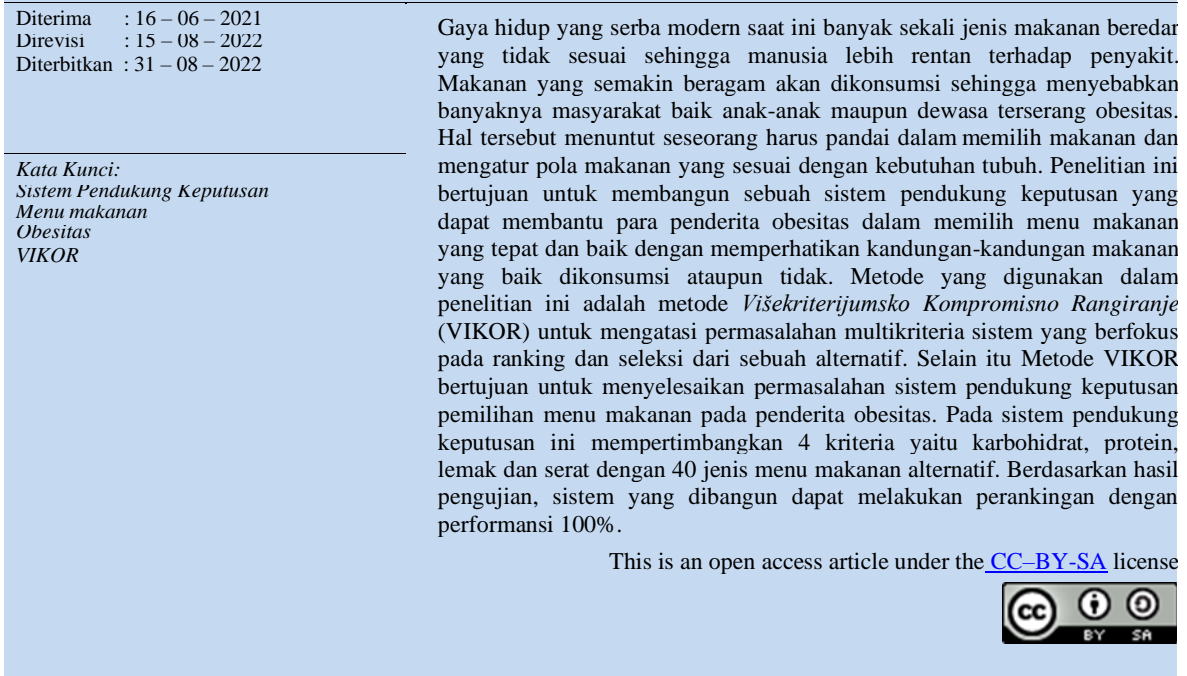

# **I. Pendahuluan**

Gaya hidup yang serba modern saat ini banyak sekali jenis makanan beredar yang tidak sesuai sehingga manusia modern sekarang ini lebih rentan terhadap penyakit. Makanan yang semakin beragam akan dikonsumsi sehingga menyebabkan banyaknya masyarakat baik anak-anak maupun dewasa terserang obesitas.

Berdasarkan Riset Kesehatan Dasar, pada 2013 angka obesitas sentral hanya mencapai 26,6% dan di 2018 jumlahnya meningkat menjadi 31% [1]. Data tersebut menunjukkan bahwa penderita obesitas di Indonesia cukup tinggi. Obesitas terjadi karena disebabkan oleh beberapa penyebab, antara lain faktor genetik, pola makan, malas bergerak dan faktor lain seperti gaya hidup. Namun faktor yang paling dominan adalah faktor pola hidup sehat pemilihan asupan makanan dan pola makanan yang tidak tepat [2].

Faktor pola hidup sehat dapat dicegah sejak awal terutama pemilihan menu makanan dan pola makan. Makanan sehat tidak hanya berasal dari makanan yang mahal, tetapi dengan makanan sehat yang tepat harus didasarkan pada kriteria-kriteria tertentu agar penderita obesitas dapat menurunkan berat badan secara maksimal [3] dan penderita obesitas juga bisa mengkombinasikan pemilihan menu makanan yang sesuai dan lolos seleksi dari berbagai alternatif makanan yang mungkin dipilih dalam kehidupan sehari-hari.

Sistem pendukung keputusan menu makanan pada penderita obesitas dapat digunakan untuk membantu para penderita obesitas mengatasi masalah pemilihan menu makanan yang tepat untuk dikonsumsi [4]. Pemilihan menu makanan pada penderita obesitas menggunakan metode *višekriterijumsko kompromisno rangiranje* (VIKOR). Metode VIKOR digunakan untuk mengatasi permasalahan multikriteria

sistem yang berfokus pada ranking dan seleksi dari sebuah alternatif [5]–[8]. Selain itu Metode VIKOR bertujuan untuk menyelesaikan permasalahan sistem pendukung keputusan pemilihan menu makanan pada penderita obesitas [9].

#### **II. Metode**

#### **2.1 Metode** *Višekriterijumsko Kompromisno Rangiranje* **(VIKOR) 2.1.3 Langkah-Langkah Metode VIKOR** [10]

- a. Membuat Matriks Keputusan (F)
	- Langkah 1 : Menyusun kriteria dan alternatif ke dalam bentuk matriks.

Dari data yang didapat dijadikan data untuk matriks Keputusan  $(F)$ . Pada langkah ini setiap kriteria dan alternatif disusun ke dalam bentuk matriks F.

$$
C_1 \tC_2 \t\t.... \tC_4
$$
  
\n
$$
F = A_2 \t\t\begin{bmatrix} f_{21} & f_{22} & \cdots & f_{1n} \\ f_{21} & f_{22} & \cdots & f_{2n} \\ \vdots & \vdots & \ddots & \vdots \\ f_{m1} & f_{m2} & \cdots & f_{mn} \end{bmatrix}
$$
  
\nMonotition Eohot Kritori (W)

b. Menentukan Bobot Kriteria (*W*)

Langkah 2 : Menentukan bobot untuk setiap kriteria

Menentukan bobot kriteria yang diperoleh dari pengguna sistem sesuai dengan kebutuhan atau kriteria yang diinginkan. Rumusan umum untk bobot kriteria adalah berlaku persamaan :

$$
\sum_{j=1}^{n} W_j = 1\tag{3}
$$

c. Matriks Normalisasi (N)

Langkah 3: Membuat matriks normalisasi dengan menentukan nilai positif dan nilai negatif sebagai solusi ideal dari kriteria Matrik F tersebut kemudian dinormalisasikan menjadi matriks N dengan persamaan sebagai berikut :<br> $(f^+ - f_{ij})$ 

$$
N_{ij} = \frac{(1 - f_{ij})}{(1 - f_{ij})}
$$
(4)

Penentuan nilai data terbaik/positif (<sup>+</sup> ) dan terburuk/negatif (<sup>−</sup> ) atau dengan istilah *Cost*

dan *Benefit* dalam satu variabel penelitian ditentukan oleh jenis data variabel penelitian<br>*higher-the-better* (HB) atau *lower-the-better* (LB) (kusdiantoro 2012). Nilai *f*<sup>+</sup>dan *f*<sub>j</sub>

tersebut dinyatakan sebagai berikut :

$$
f_j^+ = \max(f_{1j}, f_{2j}, f_{3j}, \dots, f_{mj})
$$
 (5)

$$
f_j^- = \min(f_{1j}, f_{2j}, f_{3j} \dots f_{mj})
$$
 (6)

d. *Normalisasi* Bobot (F\*)

Langkah 4 : Menentukan nilai terbobot dari data ternormalisasi untuk setiap alternatif dan kriteria

Melakukan perkalian antara nilai data yang telah dinormalisasi (N) dengan nilai bobot kriteria (W) yang telah ditentukan, dengan perhitungan sebagai berikut :

$$
F^*_{ij} = W_j \cdot N_{ij}
$$
  
e. Menghitung *Utility Measures* (S) dan *Regret Measures* (R)

*Utility measures* (S) dan *Regret measures* (R) dari setiap alternatif dihitung menggunakan rumus sebagai berikut :<br> $\frac{n}{n}$ 

$$
S_i = \sum_{j=1}^n F^*_{ij} \tag{8}
$$

$$
R_i = \max \{F^*_{ij}\} \tag{9}
$$

 $S_i$  (maximum group utility) dan  $R_i$  (minimum individual regret of the opponent), keduanya menyatakan *utility measures* yang diukur dari titik terjauh dan titik terdekat dari solusi ideal.

f. Menghitung indeks VIKOR Langkah 6 : Menghitung indeks VIKOR (Q) Setiap alternatif i dihitung indeks VIKOR-nya menggunakan rumus sebagai berikut : Setiap are than t unitally live as vinon-tiya inenggunakan tumus sebagai berikut.<br>  $Q_i = v \left[ \frac{s_i - s_i}{s^2 - s^2} \right] + (1 - v) \left[ \frac{s_i - k_i}{s^2 - s^2} \right]$  (10)  $S^-$  :  $min_i\{S_i\}$  $S^+$  :  $max_i\{S_i\}$  $R^-$  :  $min_i\{R_i\}$  $R^+$  :  $max_i\{R_i\}$ 

 $\nu$  (veto) adalah aturan dari metode VIKOR yang digunakan untuk menghitung indeks VIKOR yang bobotnya berkisar 0-1 (umumnya bernilai 0.4 , 0.5 , atau 0.6).

Semakin kecil nilai indeks VIKOR 
$$
(Q_i)
$$
 maka semakin baik pula solusi alternatif tersebut. Perankingan alternatif

Setelah  $Q_i$  dihitung, maka akan terdapat 3 macam perangkingan yaitu  $S_i$ ,  $R_i$  dan  $Q_i$ . Solusi kompromi dilihat pada perangkingan  $Q_i$  . Perankingan alternatif dapat diperiksa menggunakan kondisi berikut :

a) Kondisi 1 : *Acceptable Advantage*  
\n
$$
Q(A_2) - Q(A_1) \ge DQ
$$
\n
$$
DQ = \frac{1}{(m-1)}
$$
\n(12)

Dimana  $m$  adalah banyaknya alternatif,  $A_1$  adalah alternatif urutan pertama dalam perankingan  $Q_i$ ,  $A_2$  adalah alternatif urutan kedua dalam perankingan  $Q_i$ .

*b)* Kondisi 2 : *Acceptable Stability*

Diterima dengan melihat stabilitas perankingan alternatif. Stabilitas alternatif perankingan dinilai ketika nilai 
$$
(\nu > 0.5)
$$
, atau  $(\nu \approx 0.5)$ , atau  $(\nu < 0.5)$ .

Jika salah satu kondisi tidak memuaskan, maka solusi kompromi dapat diajukan

sebagai berikut :

- Memilih alternatif  $A_1$  dan  $A_2$  jika hanya kondisi 2 tidak memuaskan, atau
- Memilih alternatif  $A_1, A_2, \ldots, A_m$  jika kondisi 1 tidak memuaskan.  $A_m$  merupakan alternatif yang ditentukan dengan menggunakan persamaan.

• 
$$
Q(A) - Q(A) < DQ
$$
 dengan  $DQ = \frac{1}{(m-1)}$  (13) Dimana *m* maksimum adalah

alternatif yang posisinya berada pada kondisi yang saling berdekatan.

# **2.2 Analisis Sistem Usulan**

Pada Gambar 1, menggambarkan analisis sistem yang diusulkan. Adapun Penjelasannya sebagai berikut:

- *a.* Memilih menu *login*
- b. Memilih menu registrasi terlebih dahulu jika belum memilih akun
- *c.* Setelah *Login* maka akan ditampilkan halaman utama/*dashboard*
- d. Melakukan Inputan Nilai Gizi
- e. Setelah melakukan Inputan nilai gizi, maka sistem akan melakukan perhitungan menggunakan metode VIKOR.
- f. Setelah selesai melakukan perhitungan dengan metode VIKOR, maka sistem akan menampilkan hasil rekomendasi menu makanan yang tepat dan baik untuk penderita obesitas.

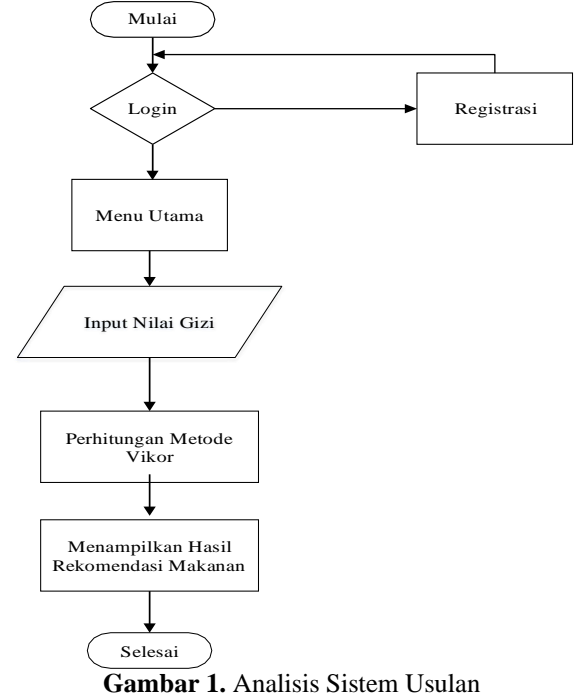

# **III. Hasil dan Pembahasan**

**3.1 Rancangan Sistem Secara Umum**

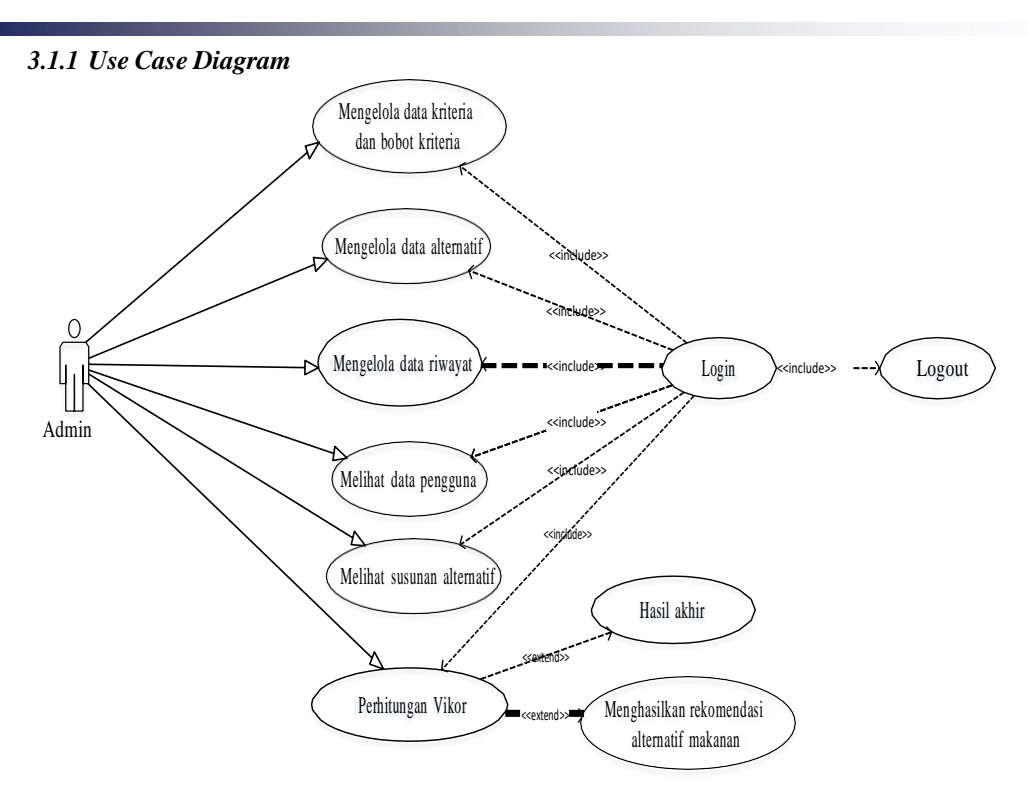

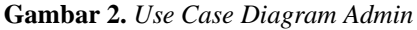

Pada Gambar 2 diatas menjelaskan terdapat suatu aktor *admin*, dimana *admin* yaitu Pakar yang hak akses penuh untuk mengelola data yang ada pada sistem aplikasi.

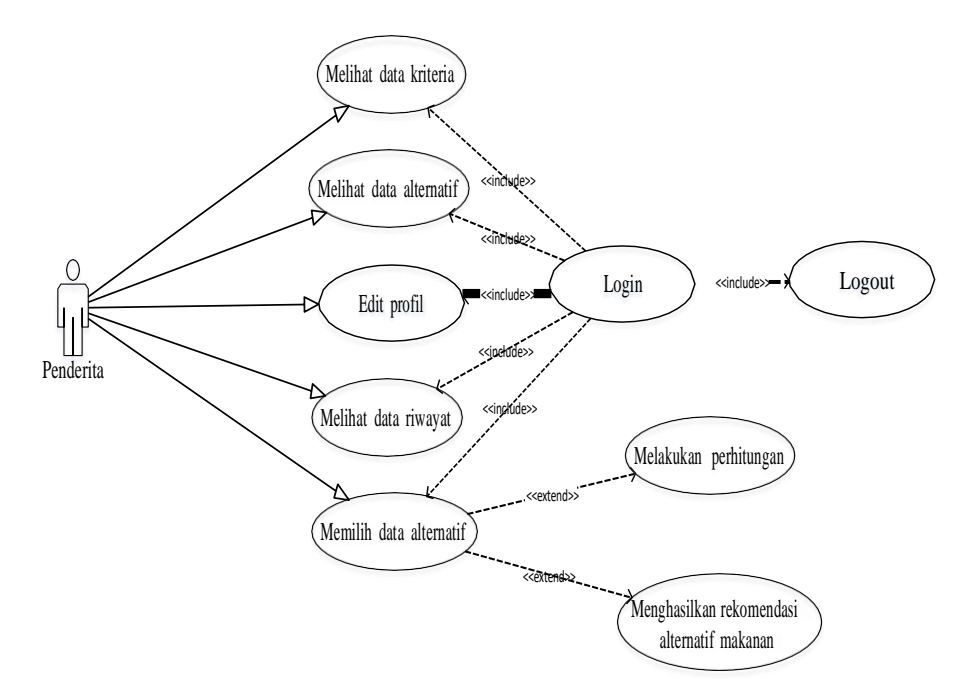

**Gambar 3** *Use Case Diagram User*

Pada Gambar 3 diatas menjelaskan terdapat suatu aktor *user*, dimana *user* yaitu masyarakat penderita obesitas yang menjadi objek dari pembuatan sistem aplikasi ini membuat pilihan menu makanan yang dikhususkan penderita obesitas.

# *3.1.2 Activity Diagram*

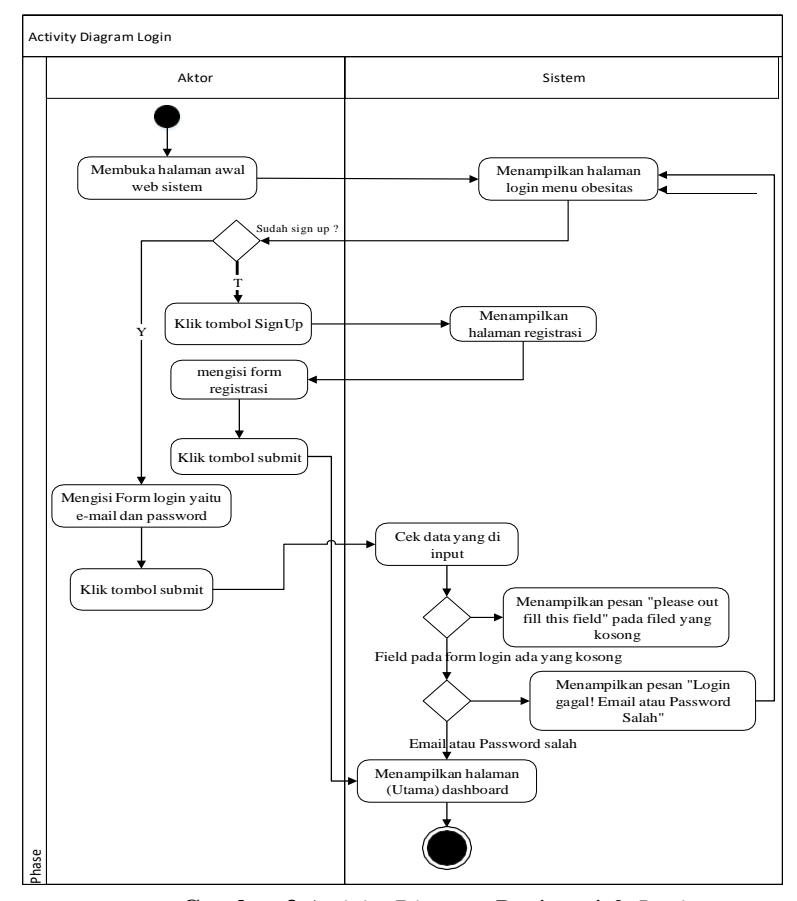

**Gambar 3** *Activity Diagram* Registrasi & *Login*

Gambar 3 admin login dengan memasukkan username dan password setelah login sukses maka akan masuk ke halaman utama, selanjutnya admin akan memproses perbandingan antar kriteria dan sistem akan menampilkan perbandingan kriteria selajutnya admin akan melihat nilai hasil alternatif dan sistem akan menampilkan nilai dari tiap alternatif setelah itu sistem akan menampilkan hasil perangkingan nilai tertinggi dari tiap alternatif tersebut

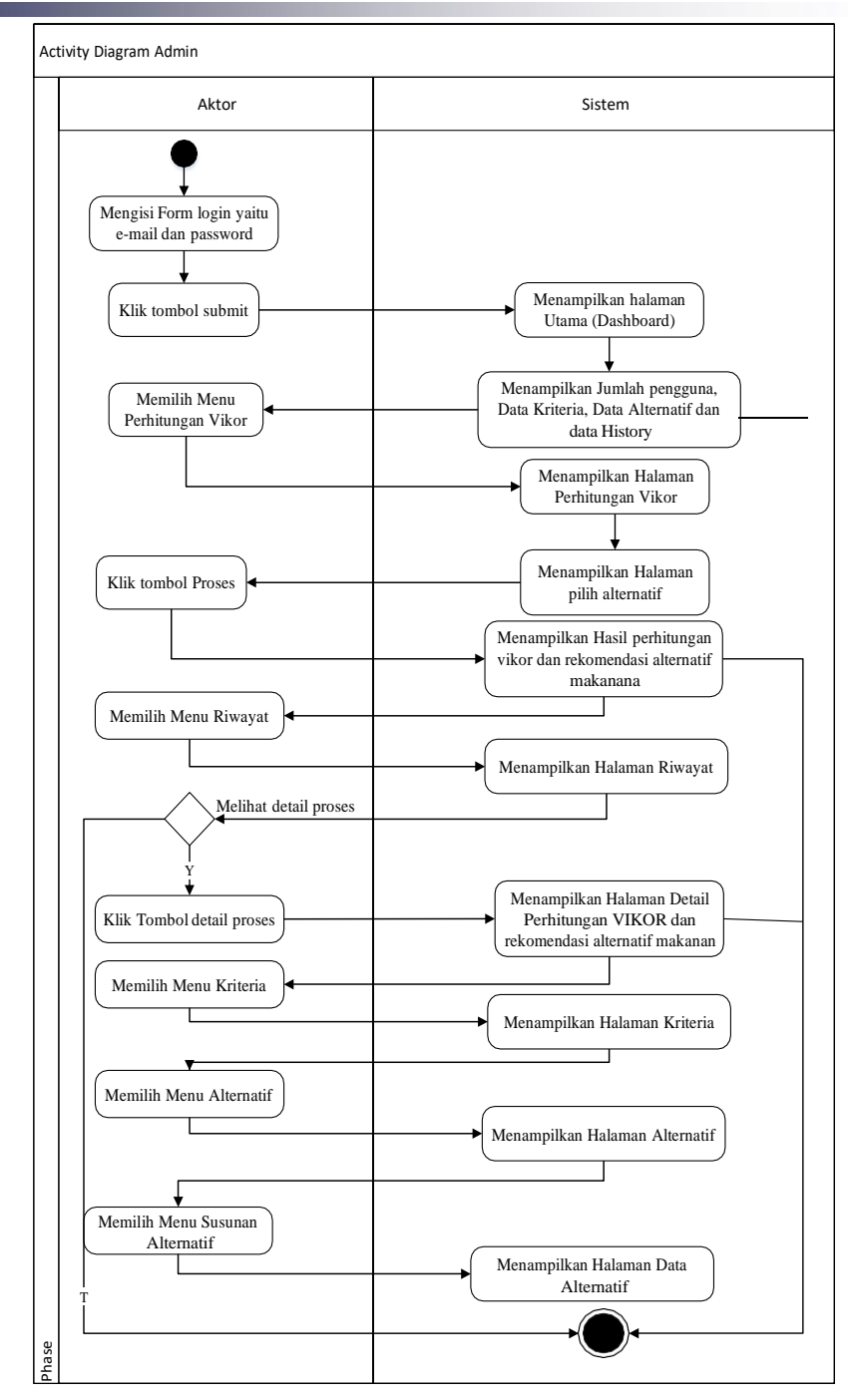

**Gambar 4.** *Activity Diagram Admin*

Gambar 4 admin login dengan memasukkan username dan password setelah login sukses maka akan masuk ke halaman utama, selanjutnya admin masuk ke metode vikor untuk memproses perhitungan metode tersebut setelah itu sistem akan menampilkan hasil alternatif selanjutnya akan dilakukan perangkingan dari masing-masing alternatif dan sistem akan menampilkan hasil perangkingan nilai tertinggi dari tiap-tiap alternative

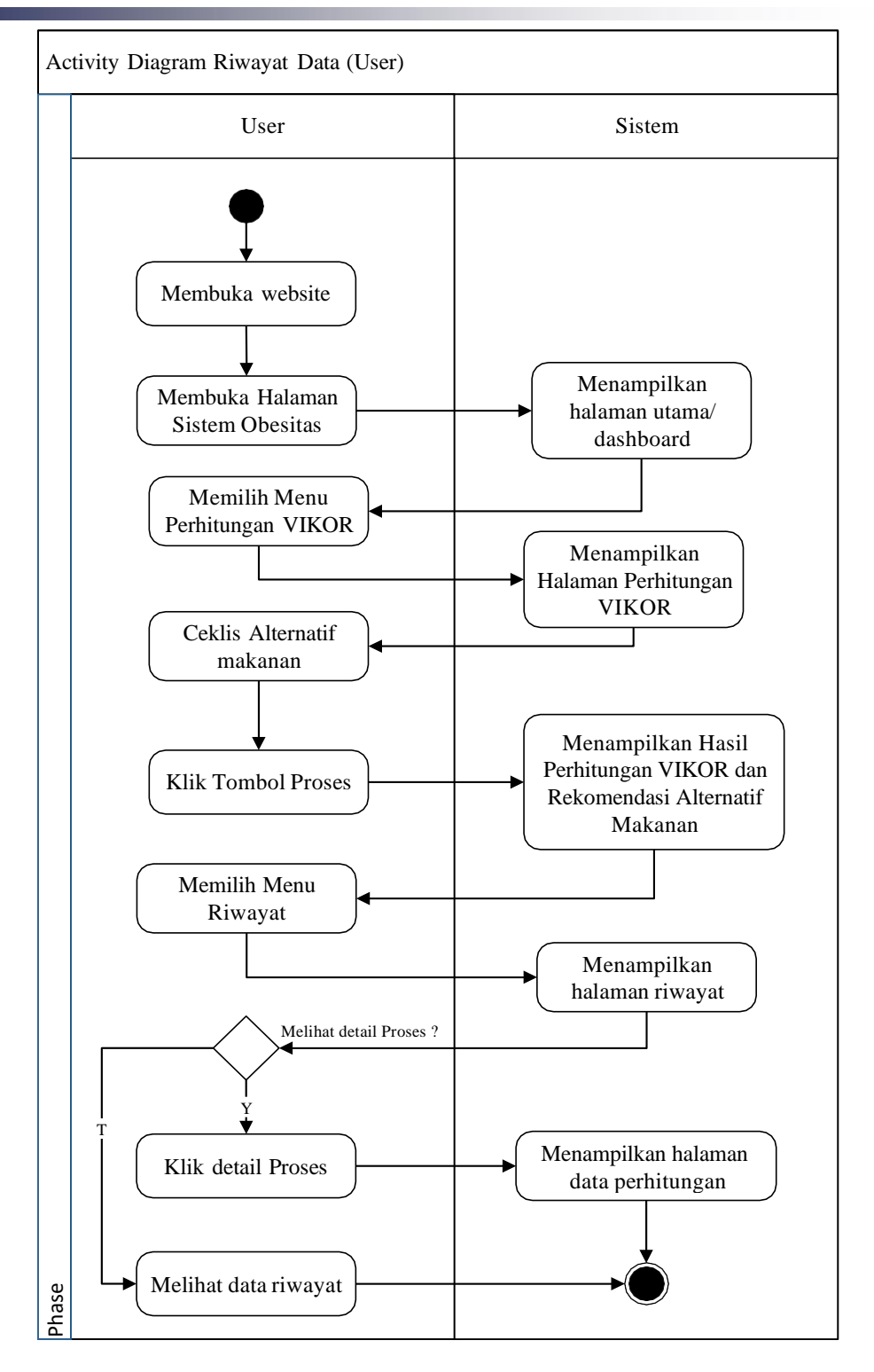

**Gambar 5.** *Activity Diagram User*

# **3.2 Halaman Perhitungan Vikor**

Pada Halaman ini berisi tampilan proses perhitungan VIKOR diambil dari data alternatif makanan dan data kriteria. Seperti nilai analisis min max, matriks normalisasi, normalisasi terbobot, nilai perhitungan meranking alternatif dengan mengurut mulai dari Q terkecil serta hasil final dan rangking. Di halaman ini juga penderita dapat memilih alternatif makanan terlebih dahulu sebelum melakukan proses perhitungan VIKOR untuk melihat makanan apa yang layak dikonsumsi penderita obesitas. Tampilan halaman perhitungan VIKOR dapat dilihat pada Gambar 6.

| ٠<br>VIKOR<br>Δ         |                                                                         |  |
|-------------------------|-------------------------------------------------------------------------|--|
|                         | Take Absenced                                                           |  |
| Ge twentest             | Celi Kate Neres:<br>Kerkelsident Protein Jerseit Smotthe                |  |
| <b>Usera</b>            | 1022 单<br>Al Annonymagaron<br>1333<br>33<br>$\overline{a}$              |  |
| 30 Holdinger View       | Atl 64w pring<br>$\left\langle 1\right\rangle$<br>$237 - 0$<br>4.3<br>Ð |  |
| On insure               | 9411 07<br>ATT Gyercam porms<br>51<br>43.6<br>п                         |  |
| Dec.                    | 26.6<br>All Islam<br>MAS 0.<br>$4^{\circ}$<br>٠                         |  |
| <b>B.</b> vegans        | All discussing<br>42<br>12.<br>$-1$<br>目<br>3.4                         |  |
|                         | $1\,\rm{J}$<br>All Gats-good<br>耳<br>6/1/<br>7.7<br>в                   |  |
| A same                  | All Glensk<br>77<br>29<br>72.<br>$\overline{\Omega}$<br>п               |  |
| <b>自 OBN</b>            | $\overline{\Omega}$<br>248<br>WELL BE<br>ä<br>All figure                |  |
| 9 James                 | WIT: Gongaton<br>268<br>37.5<br>3831 35<br>G.                           |  |
| <b>P</b> Superstatement | $25^{\circ}$ 11<br>als Kazaguan<br>11<br>$52.7$<br>₫                    |  |
|                         | 31<br>a<br>Atl. Courses:<br>$\mathbb{R}^3$<br>n3<br>- 2                 |  |
|                         | A2. Aprogram perhaps.<br>353<br>1525 0<br>$-1.6$<br>$\alpha$            |  |
|                         | A20 MeDaleer<br>24.4<br>33<br>$81 - 48$<br>$\alpha$                     |  |
|                         | 12<br>$11\,$<br>$\mathbb{R}$<br>-R2T Min Warn.<br>35<br>$\Box$          |  |
|                         | All Outside<br>37.9<br>$\overline{\mathcal{M}}$<br>- 63<br>a.           |  |

**Gambar 6.** Halaman Perhitungan Vikor

# **3.2 Halaman Rekomendasi Alternatif makanan**

Gambar 7 merupakan hasil akhir dari proses perhitungan VIKOR, sistem menampilkan hasil tersebut sebagai rekomendasi makanan alternatif yang layak untuk di konsumsi bagi penderita obesitas. Tabel ini berisikan 40 makanan alternatif, hasil akhir rekomendasi makanan alternatif yaitu Barongko. Hasil perhitungan melalui sistem sangat akurat dan dapat di buktikan bahwa hasil perhitungan melalui sistem dari urutan perangkingan alternatif sama dengan hasil perhitungan manual microsoft excel.

|                            | Alternatif                   | <b>Kode</b> | Nite)<br>m       |  |
|----------------------------|------------------------------|-------------|------------------|--|
| <b>Q</b> Dechound<br>Utama | tampo.                       | K2          | ø                |  |
|                            | Ei Krim                      | A12         | 022496330676277  |  |
| at Periutimoan Vikor.      | $\tilde{\omega}$ is analyzed | A12         | 0.4565953474535E |  |
| <b>Ch. Hiwayat</b>         | <b>Figures</b>               | iút         | 0.49231548843036 |  |
| <b>Ciata</b>               | Dirde-onde                   | KYS:        | 0.00117705400445 |  |
| <b>B</b> Pengguna          | Sop kondni                   | Atl         | 0.60969556802054 |  |
| <b>6</b> Admin             | Pukir.                       | A2S         | 0.61612052471646 |  |
| <b>E</b> Milleria          | Swmpapet: kacang tanah       | AZE         | 0.7562541891895  |  |
|                            | Cami-cumi goreng             | nis.        | 082154216839811  |  |
| <b>9 Atemati</b>           | Mia Agam                     | 821         | 0.0233652642906  |  |

**Gambar 7.** Halaman Rekomendasi Alternatif makanan

# **3.3 Perhitungan VIKOR**

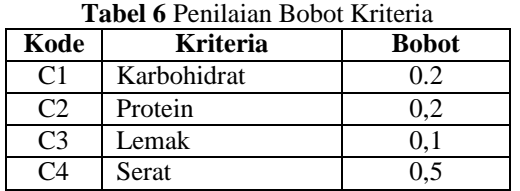

#### **Tabel 7** Pembobotan Alternatif Berdasarkan Tingkat kecocokan

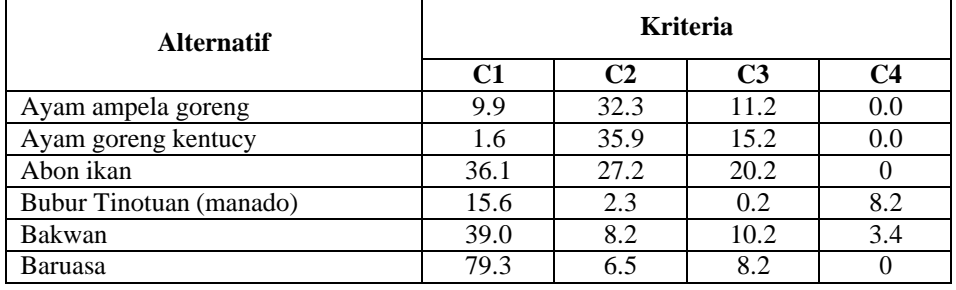

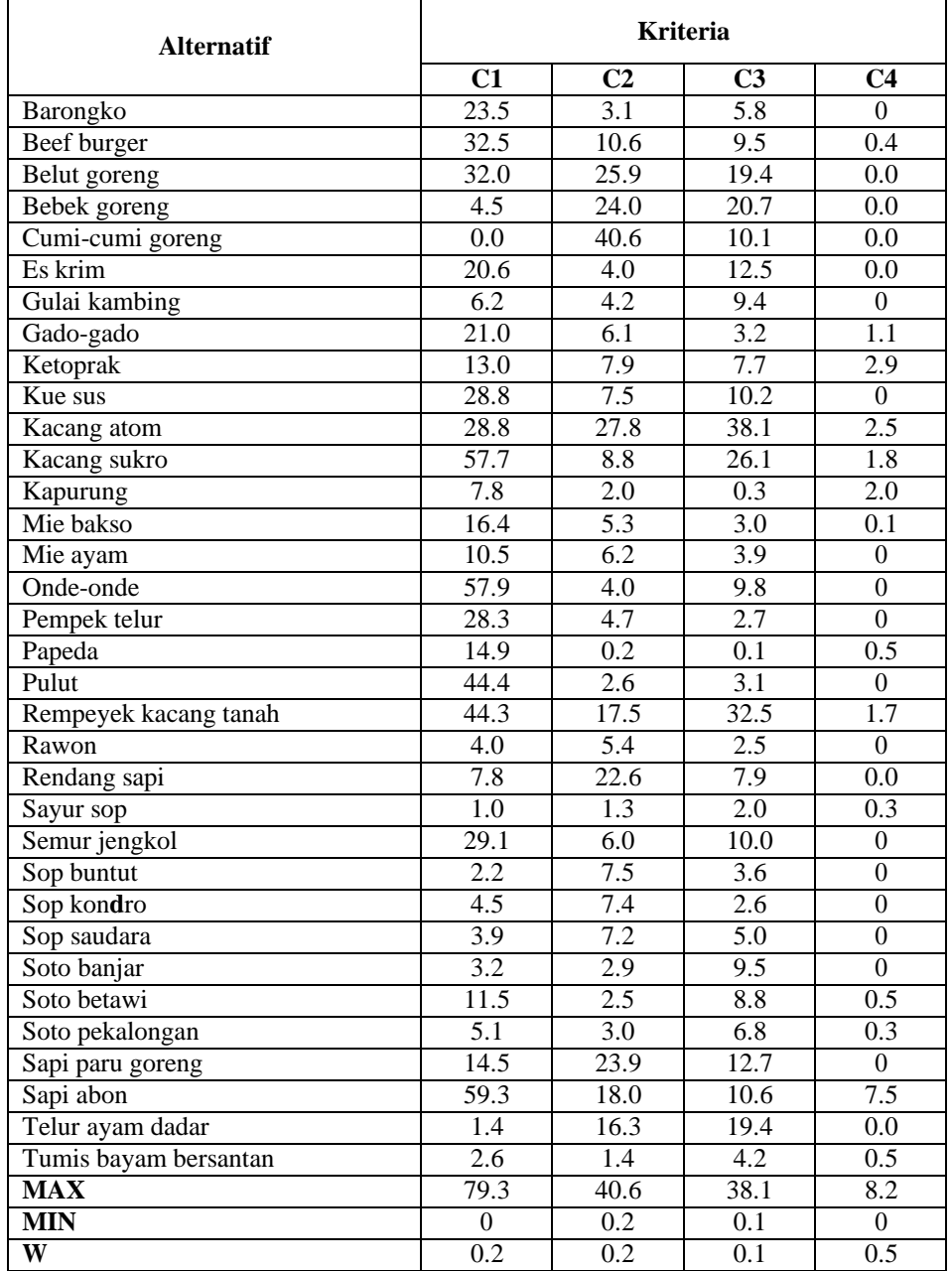

Hasil matriks keputusan:

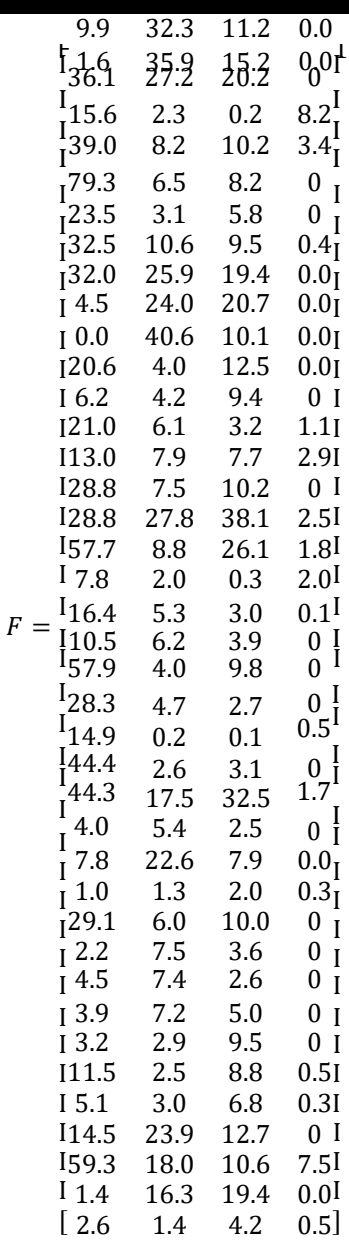

Tahap selanjutnya melakukan normalisasi nilai  $N_{ij}$  untuk semua alternatif pada kriteria ke-1 :<br>(79.3 – 9.9) 69.4 . 0.0754

$$
N_{1,1} = \frac{(79.3 - 37)}{(79.3 - 0)} = \frac{371}{79.3} = 0.8751
$$
  
\n
$$
N_{2,1} = \frac{(40.6 - 32.3)}{(40.6 - 0.2)} = \frac{8.3}{40.4} = 0.2054
$$
  
\n
$$
N_{3,1} = \frac{(38.1 - 11.2)}{(38.1 - 0.1)} = \frac{26.9}{38} = 0.7078
$$
  
\n
$$
N_{4,1} = \frac{(8.2 - 0)}{(8.2 - 0)} = \frac{8.2}{8.2} = 1
$$

Demikian juga dilakukan cara yang sama untuk semua alternatif untuk kriteria ke-2 hingga kriteria ke-4  $(N_{1,1}, \cdots, N_{40,2} \text{ s. d } N_{1,4}, \cdots, N_{40,4} \text{ dan diperoleh hasil matriks normalisasi (N).}$ 

Langkah selanjutnya : matriks keputusan yang telah dinormalisasi (N) selanjutnya dikalikan dengan bobot kriteria sebagai berikut :

 $F_{1,1}^* = 0.8751 * 0.2 = 0.1750$  $F_{2,1}^* = 0.2054 * 0.2 = 0.0410$  $F_{3,1}^* = 0.7078 * 0.1 = 0.0707$  $F_{4,1}^* = 1 * 0.5 = 0.5$ 

Langkah selanjutnya adalah menghitung *utility measure* dari alternatif. Ada 2 *utility measure* yang dihitung, yaitu nilai S dan R.<br> $S_1 = F^* + F^* + F^* + F^*$  $= 0.1750 + 0.0410 + 0.0707 + 0.5$  $= 0.7869$  $S_{40} = F^* + F^* + F^* + F^* + F^*$  $= 0.1934 + 0.1940 + 0.0892 + 0.4695$  $= 0.9462$  $R_1 = max\{F^* ; F^* ; F^* ; F^* \}$  $= max{0.1750 \cdot 0.0410 \cdot 0.0707 \cdot 0.5}$  $= 0.5$  $R_{40} = max\{F^* : F^* : F^* : F^* : F^* \}$  $\lambda$ .<br>دریا باری به عرب عرب  $= max\{0.1934 \ ; \ 0.1940 \ ; \ 0.0892 \ ; 0.4695\}$  $= 0.4695$ 

Langkah selanjutnya sebelum menentukan nilai indeks VIKOR terlebih dahulu kita mencari :

 $S^-$  = min  $i(S_i)$ ;  $S^+$  = max  $i(S_i)$ ;  $R^- = \min i(Ri); R^+ = \max i(Ri);$  $S^+$  = didapatkan dari nilai maksimal  $S_1$  hingga  $S_{40}$  $S^-$  = didapatkan dari nilai maksimal  $S_1$  hingga  $S_{40}$  $R^+$  = didapatkan dari nilai maksimal  $R_1$  hingga  $R_{20}$  $R^-$  = didapatkan dari nilai maksimal  $R_1$  hingga  $R_{20}$ Maka hasilnya diperoleh sebagai berikut :

**Tabel 8** Hasil Nilai  $S^+$   $S^-$ dan  $R^+R^-$ 

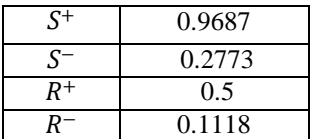

Dari hal tersebut kita dapat menghitung nilai indeks VIKOR dengan cara:  $S_1 - S^ R_1 - R$ 

$$
Q_1 = v \left[ \frac{1}{5^+ - 5^-} \right] + (1 - v) \left[ \frac{1}{R^+ - R^-} \right]
$$
  

$$
Q_1 = 0.5 \left[ \frac{0.7794 - 0.2773}{0.9687 - 0.2773} \right] + (1 - 0.5) \left[ \frac{0.5 - 0.1118}{0.5 - 0.1118} \right] = 0.8684
$$

Setelah memperoleh nilai indeks maka kita dapat melakukan perangkingan alternatif dengan melihat nilai yang terkecil hingga nilai yang terbesar, dimana nilai yang paling kecil adalah yang paling baik atau efektif, maka hasilnya :

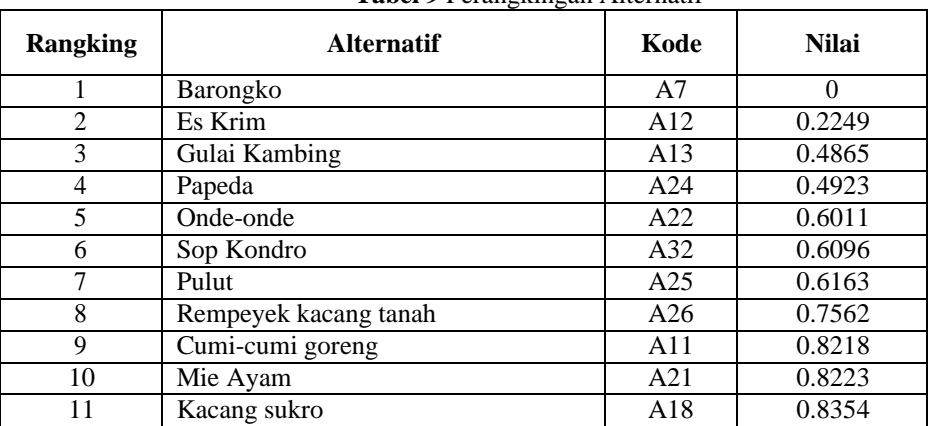

**Tabel 9** Perangkingan Alternatif

Fitrah Wahyu Ningsih, et. al.

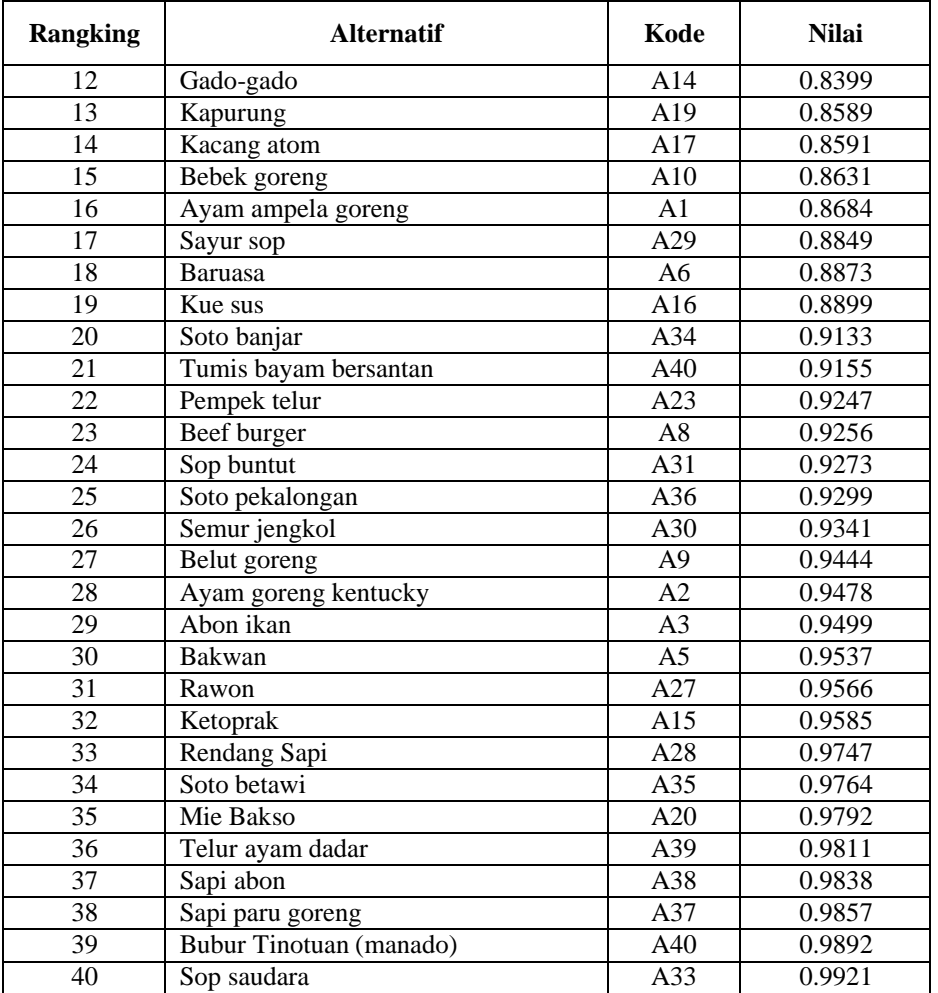

# **IV. Kesimpulan dan Saran**

Berdasarkan hasil analisis, desain, implementasi dari penelitian yang telah dilakukan, maka penulis dapat mengambil kesimpulan bahwa sistem Aplikasi pemilihan menu makanan bagi penderita obesitas dapat memberikan kemudahan untuk memilih menu makanan yang tepat dan benar sesuai kandungan gizi yang telah diberikan oleh pakar gizi. Sistem pendukung keputusan pemilihan menu bagi penderita obesitas dengan menggunakan metode VIKOR berhasil dibangun dengan performansi 100% akurat.

Kesimpulan dari suatu sistem selalu bersifat relatif berdasarkan pada cara pandang atau konsep dari setiap pemikiran yang berbeda serta mimiliki alur yang bervariasi. Saran bagi peneliti atau pengembang sistem selanjutnya adalah menambahkan jenis pemilihan menu makanan obesitas, seperti pemilihan menu makanan berbasis *mobile*. Juga menambahkan lebih banyak fitur-fitur yang bagus dan menarik.

# **Daftar Pustaka**

- [1] N. Puspitasari, "Kejadian Obesitas Sentral pada Usia Dewasa," *HIGEIA (Journal Public Heal. Res. Dev.*, vol. 2, no. 2, pp. 249–259, 2018, doi: 10.15294/higeia.v2i2.21112.
- [2] A. N. Auliah, A. L. Nur'aeni, E. N. Hidayati, and I. R. Yusup, "Hubungan pola hidup dan berat badan mahasiswa pendidikan biologi semester 7a," *J. Bio Educ.*, vol. 5, no. April, pp. 24–29, 2020.
- [3] A. A. Rafiq, Sutono, and A. L. Wicaksana, "Pengaruh Aktivitas Fisik terhadap Penurunan Berat Badan dan Tingkat Kolesterol pada Orang dengan Obesitas : Literature Review," *J. Keperawatan Klin. dan Komunitas*, vol. 5, no. 3, pp. 167–178, 2021.
- [4] A. N. Afifah and A. Firdonsyah, "Design of Decision Support System for Food Selection for Diabetes Mellitus Type 2 Using Weighted Product Method ( Case Study : Puskesmas Temon II Kulon Progo ) Rancang Bangun Sistem Pendukung Keputusan Pemilihan Makanan untuk Penderita Diabetes Mellitus T," *SENASAINS 2nd*, vol. 1, no. 2, 2021.
- [5] G. Suwardika and I. K. P. Suniantara, "Penerapan Metode VIKOR pada Pengambilan Keputusan Seleksi Calon Penerima Beasiswa Bidikmisi Universitas Terbuka," *INTENSIF*, vol. 2, no. 1, pp. 24–35, 2018.
- [6] Y. Primadasa and H. Juliansa, "Penerapan Metode Vikor dalam Seleksi Penerimaan Bonus Pada Salesman Indihome," *DigitalZone*, vol. 10, no. 1, pp. 33–43, 2019.
- [7] P. C. D. Dewi, I. M. A. Yudana, P. P. G. P. Pertama, and I. K. P. Suniantara, "Sistem Pendukung Keputusan Pemberian Kredit pada Koperasi Serba Usaha Sedana Masari menggunakan Metode VIKOR," *J. Sist. DAN Inform.*, pp. 26–36, 2021.
- [8] M. K. Kusuma, N. A. Hasibuan, and I. Saputra, "Sistem Pendukung Keputusan Pemilihan Dosen Terbaik dengan Menggunakan Metode VIKOR," *J. Inf. Sist. Res.*, vol. 1, no. 3, pp. 123–129, 2020.
- [9] N. M. Nst, R. D. Hanum, and A. F. Siahaan, "Sistem Pendukung Keputusan Pemilihan Menu Makanan pada Penderita Obesitas dengan Menggunakan Metode MOORA," *SENSASI 2018*, pp. 135–140, 2018.
- [10] W. Astuti, M. Wati, and V. Z. Kamila, "Sistem Pendukung Keputusan Pemilihan Taman Kanak-Kanak di Wilayah Kabupaten Kutai Kartanegara Menggunakan Metode AHP-VIKOR," *JURTI*, vol. 5, no. 1, pp. 83– 93, 2021.